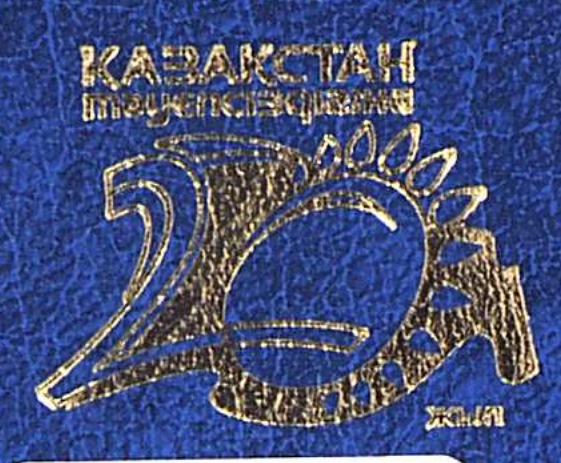

 $p$  2012  $4425<sub>k</sub>$ 

## TYPET OJEMIELE ЖОМБАСШЫЛАРЫ

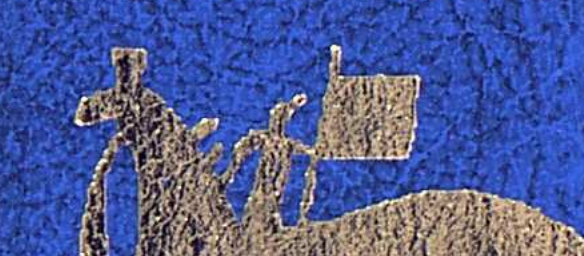

## КАЗІРГІ ТҮРКОЛОГИЯ

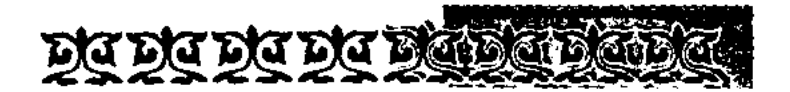

## **МАЗМҰНЫ**

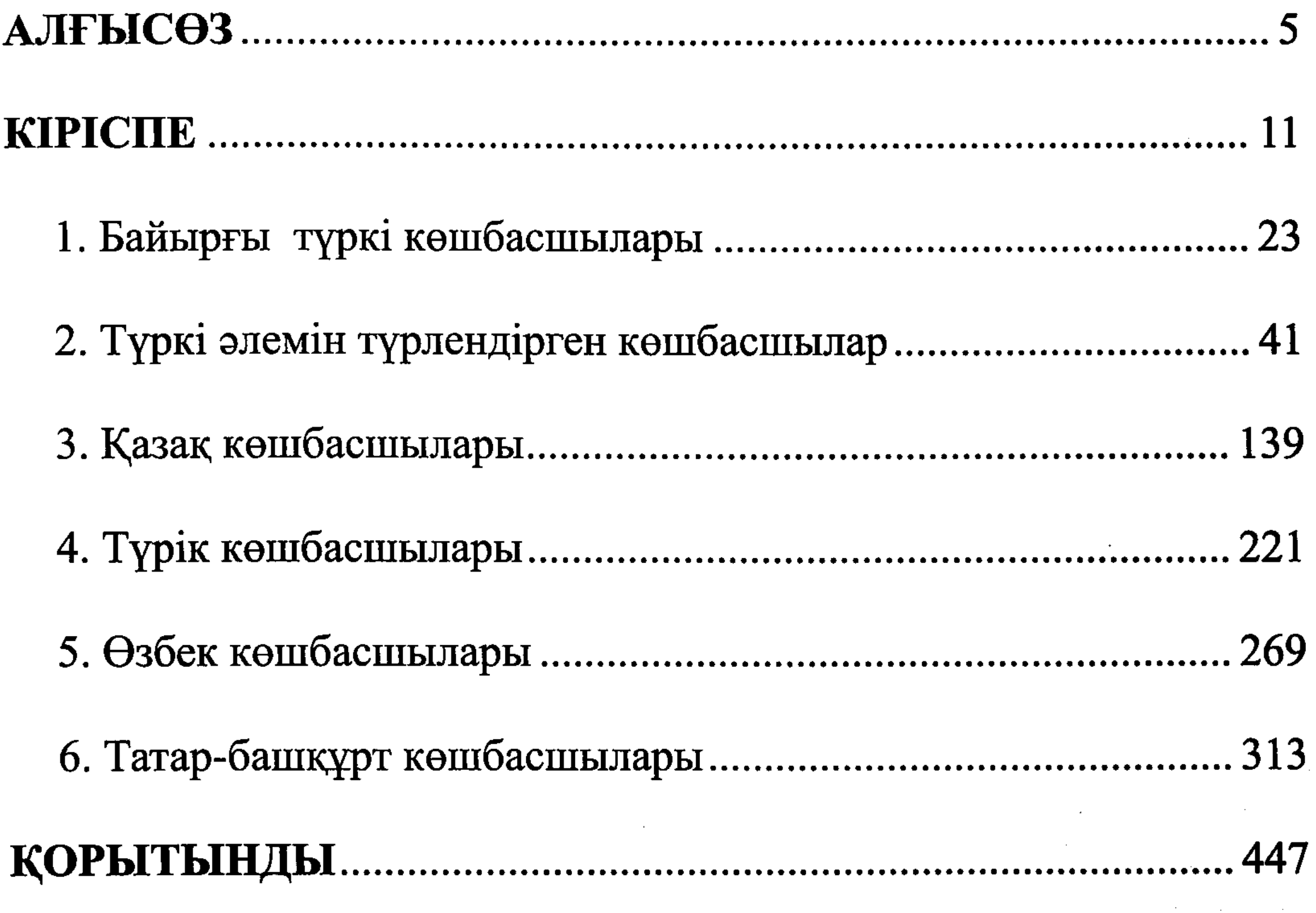

## 449